# **Audacious - OLD, PLEASE USE GITHUB DISCUSSIONS/ISSUES - Bug #768**

## **Use double click to rename playlist in qt version**

January 22, 2018 13:07 - Raitaro Hikami

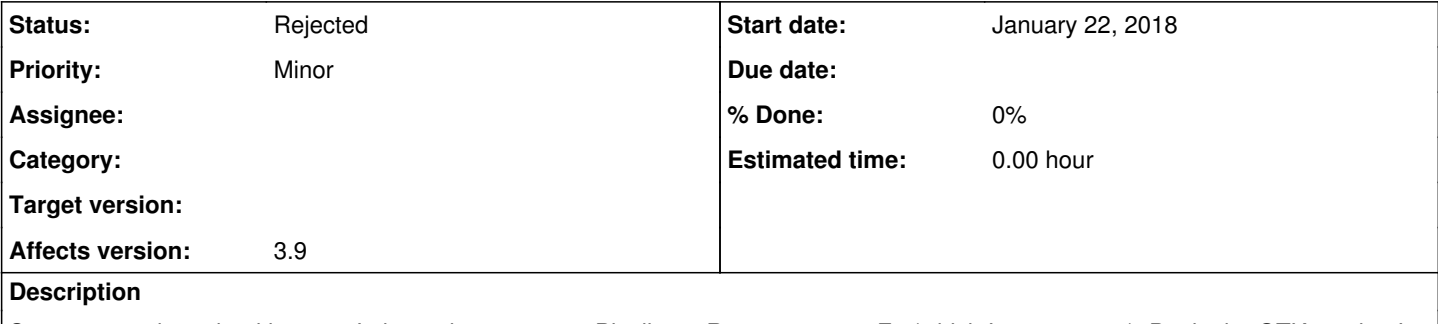

So pretty much as the title says. I always have to go to Playlist -> Rename or use F2 (which I use anyway). But in the GTK version I know you can double click.

KDE NEON 64bit 5.11.5 KDE Framework Version 5.42.0, QT Version 5.9.3

#### **History**

## **#1 - January 24, 2018 00:44 - Thomas Lange**

With the GTK version a double click on the playlist tab starts playing it. Where do you click to rename it?

## **#2 - January 24, 2018 02:17 - John Lindgren**

*- Status changed from New to Rejected*

As Thomas says, double-click is not intended to rename the playlist.

#### **#3 - January 24, 2018 05:38 - Raitaro Hikami**

Hm... I could swear double click was renaming playlists. But you're right, I tested it in gtk and it doesn't.

I have no idea but I am convinced double click could rename playlists. Sorry for the misinformation. (perhaps renaming files got me confused)